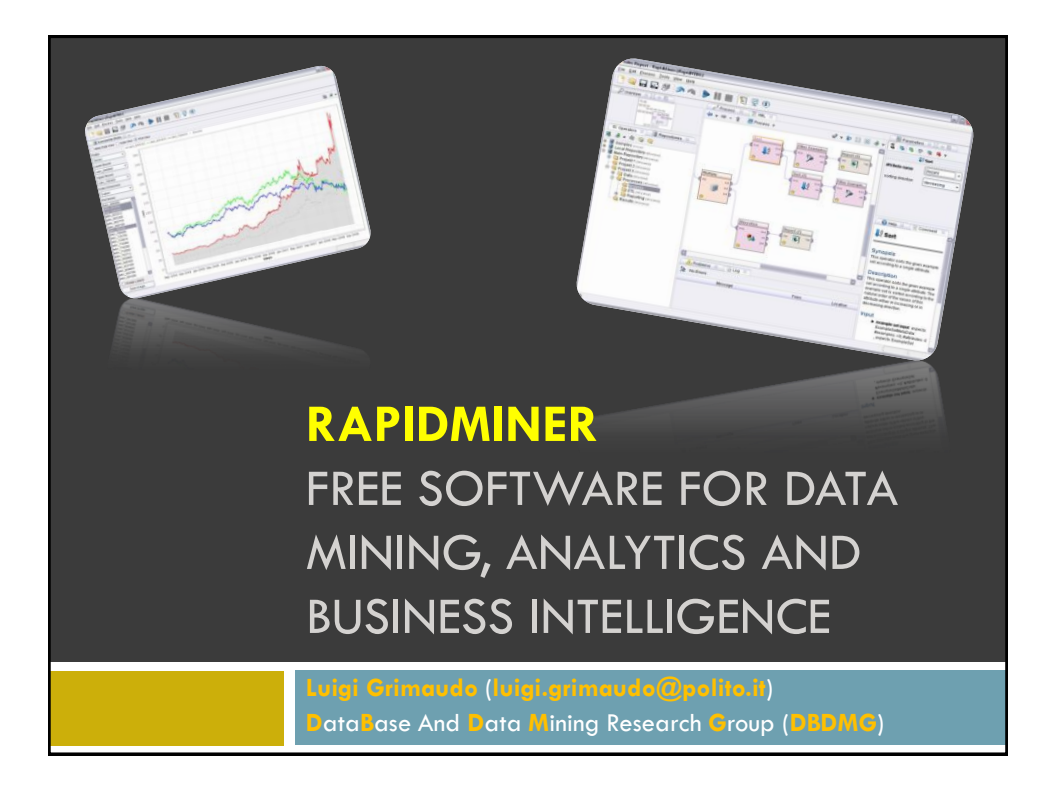

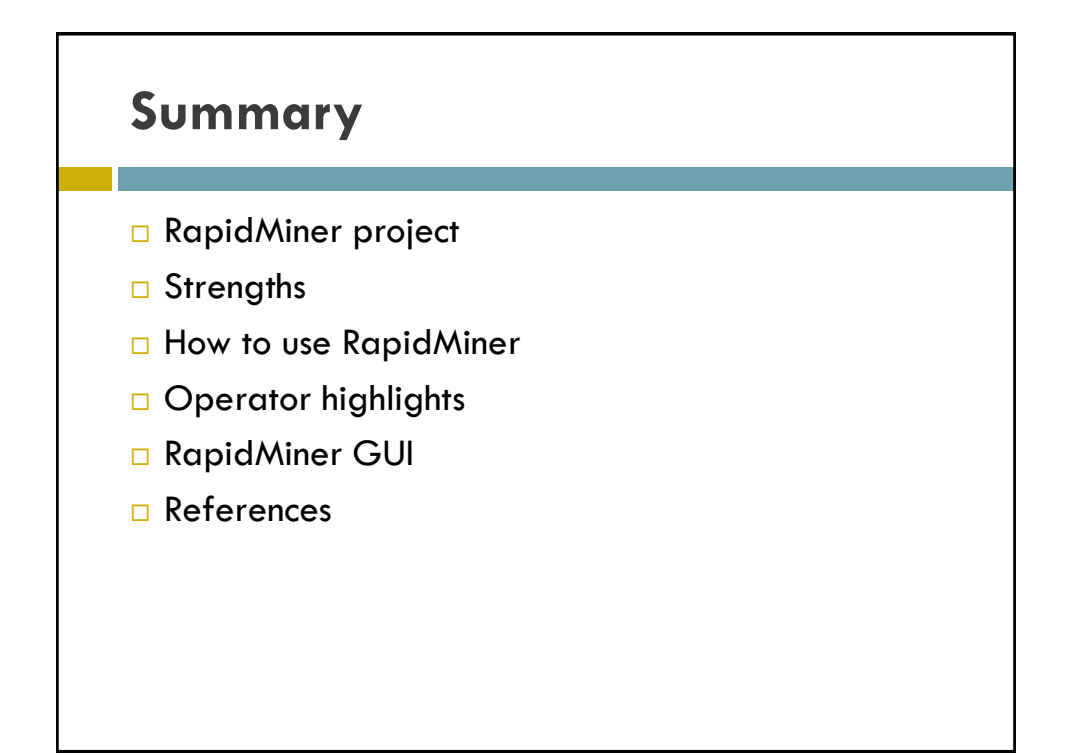

## **RapidMiner Project**

- □ A fully integrated environment for machine learning, data mining, text mining, predictive analytics and business intelligence
- $\Box$  It is distributed under the AGPL open source license and has been hosted by SourceForge since 2004
- $\Box$  It can be used as a stand-alone application for data analysis or as a data mining engine for the integration into own code

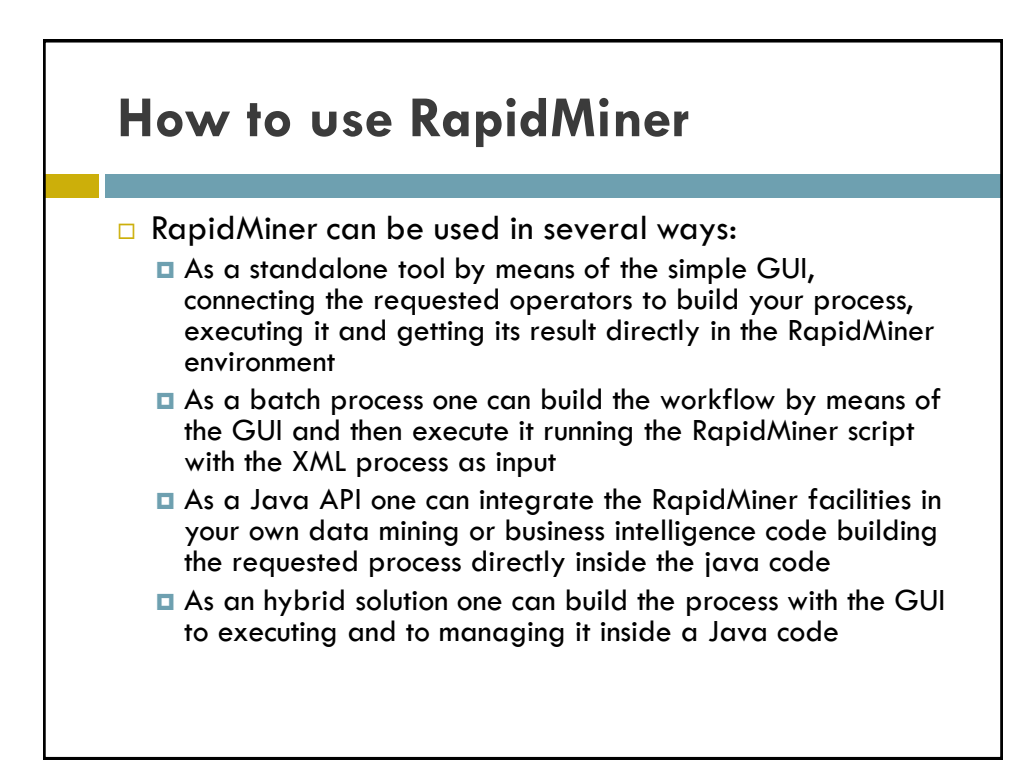

## **Operator highlights (1)**

- Data mining modeling:
	- □ Support Vector Machines (SVM),
	- Rule learners
	- **D** Decision trees
	- Bayes
	- Gaussian Processes
	- **D** Neural Networks
	- **Exploitionary optimization**
	- **Boosting**
	- Apriori
	- □ FPGrowth
	- **D** Clustering
	- and many others

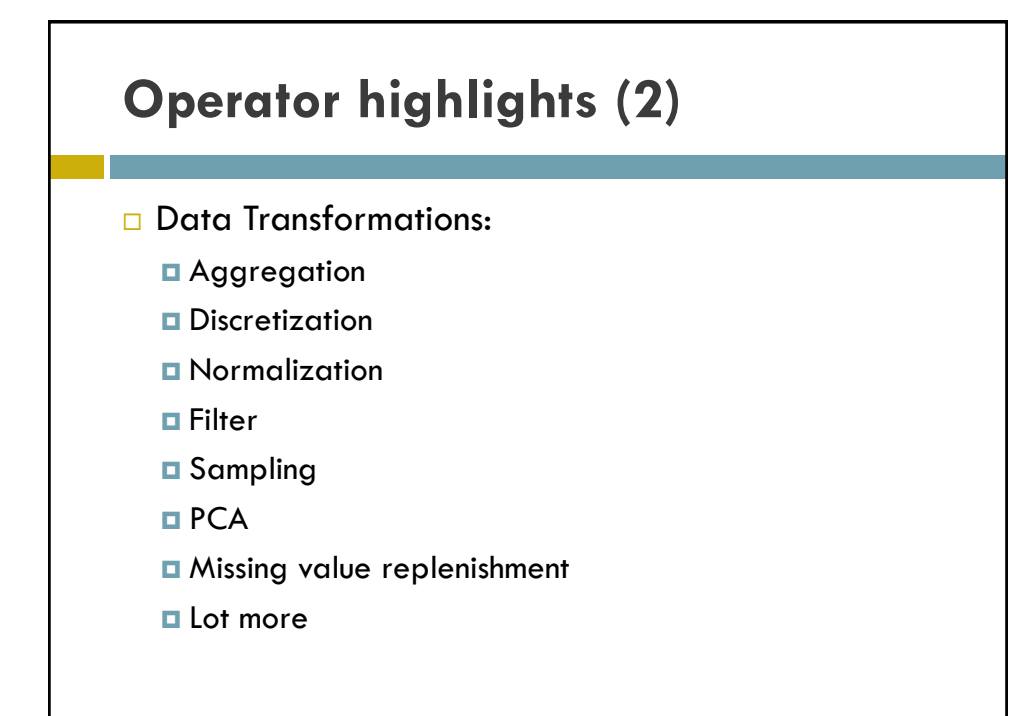

# **Operator highlights (3)**

- □ Evaluation:
	- **O** Cross-validation
	- **Leave-one-out**
	- $\Box$  Sliding time windows
	- **□** Back testing
	- **O** Significance tests
	- ROC
	- Etc.

## **Download and launch RapidMiner**

- **Download:** 
	- [http://sourceforge.net/projects/rapidminer/files/1.%2](http://sourceforge.net/projects/rapidminer/files/1. RapidMiner/5.1/rapidminer-5.1.014.zip/download) [0RapidMiner/5.1/rapidminer-5.1.014.zip/download](http://sourceforge.net/projects/rapidminer/files/1. RapidMiner/5.1/rapidminer-5.1.014.zip/download)

#### **Launch:**

- Double click: **rapidminer-5.1.014\rapidminer\lib\rapidminer.jar**
- Or from command prompt, in the RapidMiner root directory:

**java –jar ./lib/rapidminer.jar**

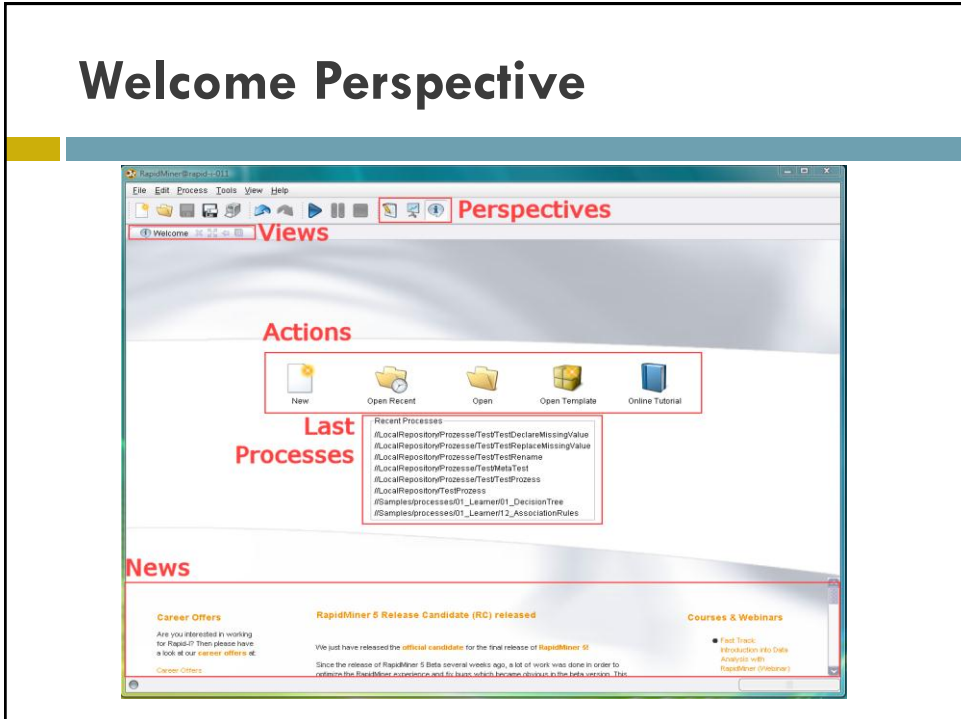

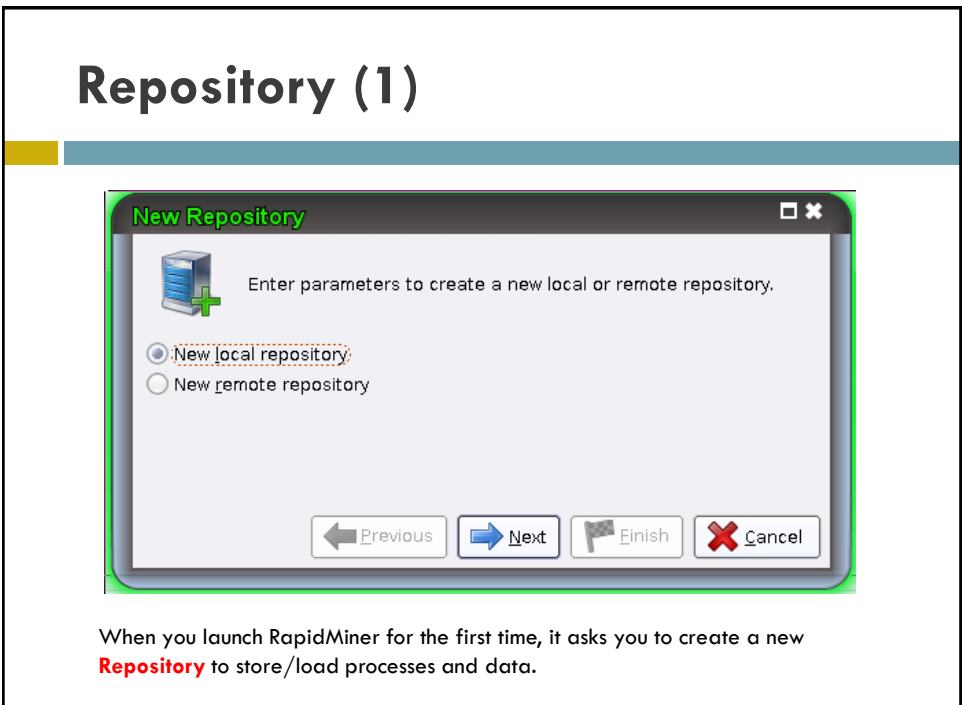

ı

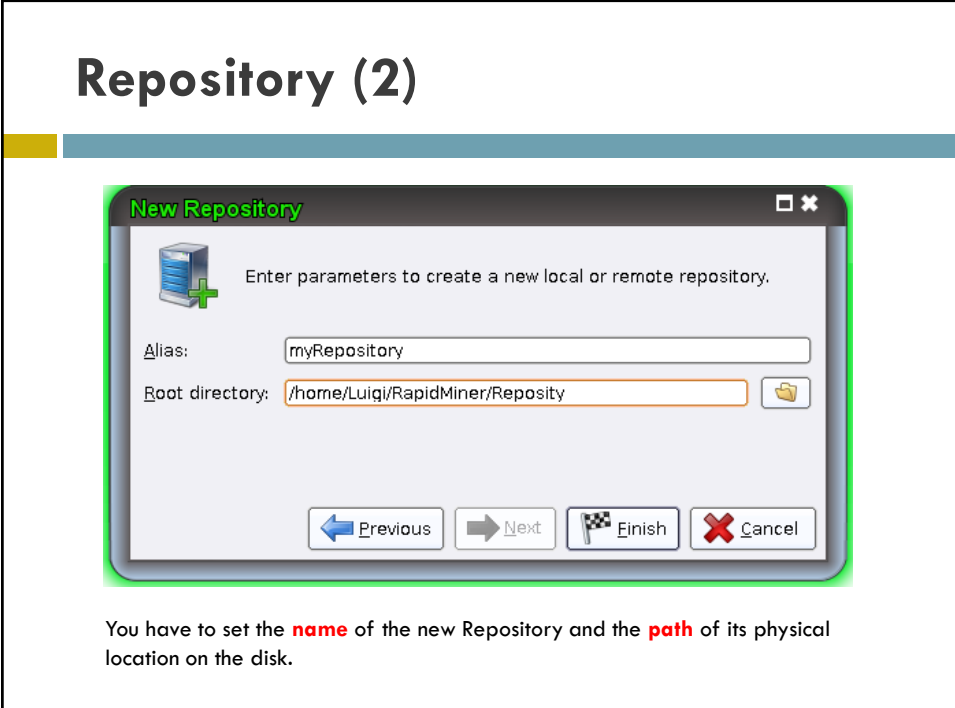

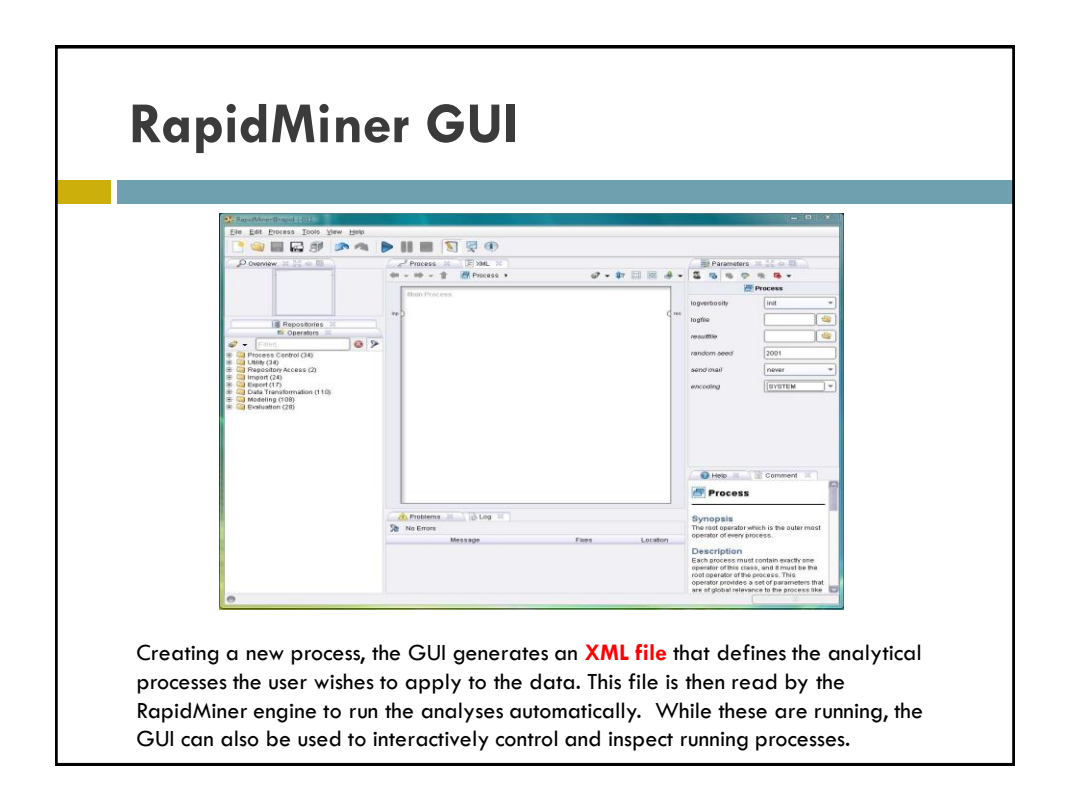

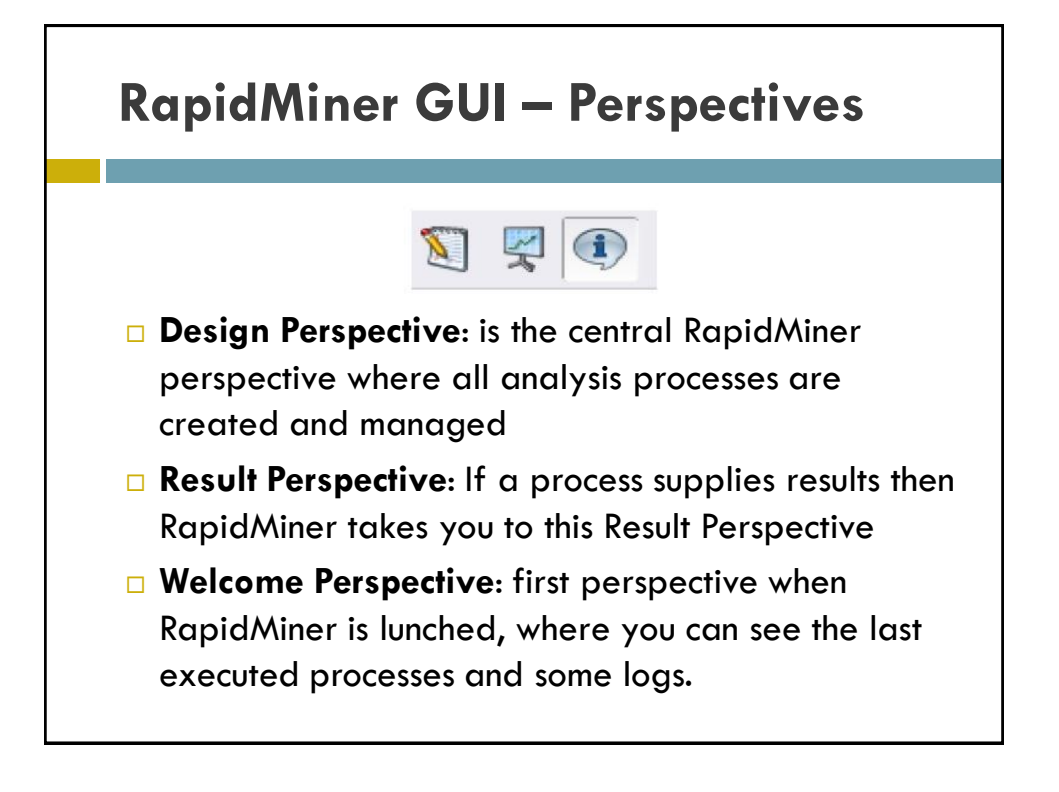

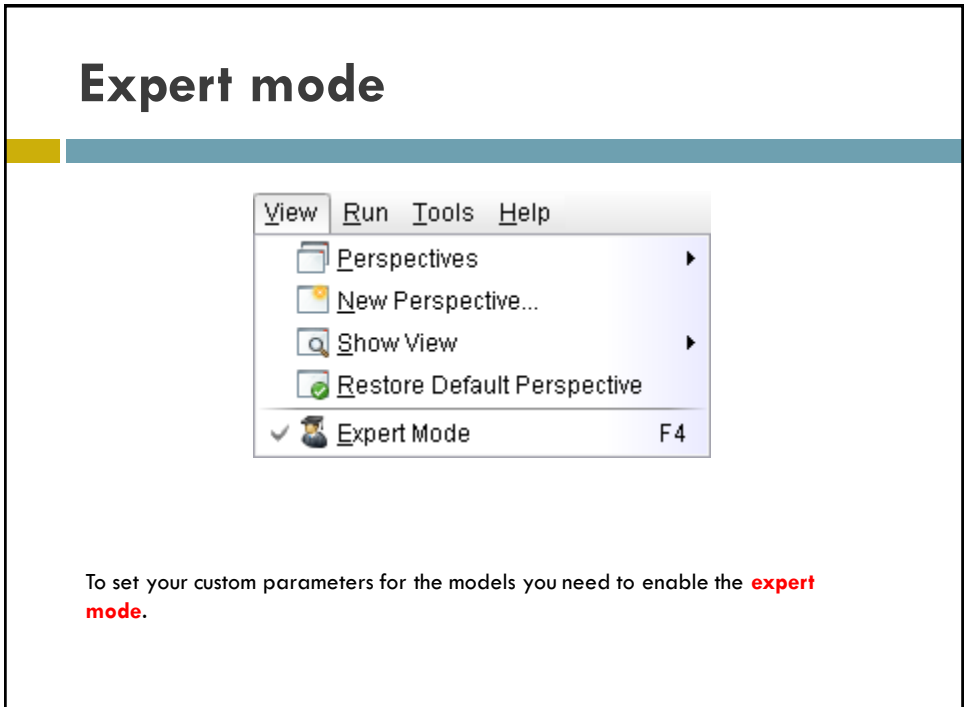

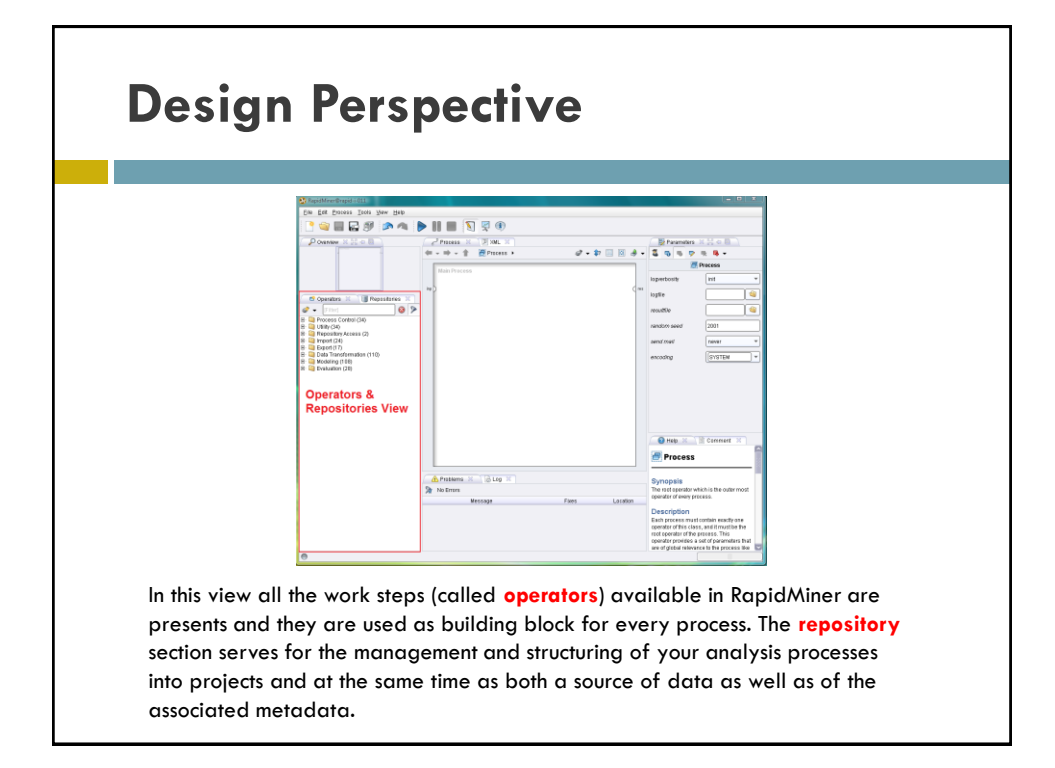

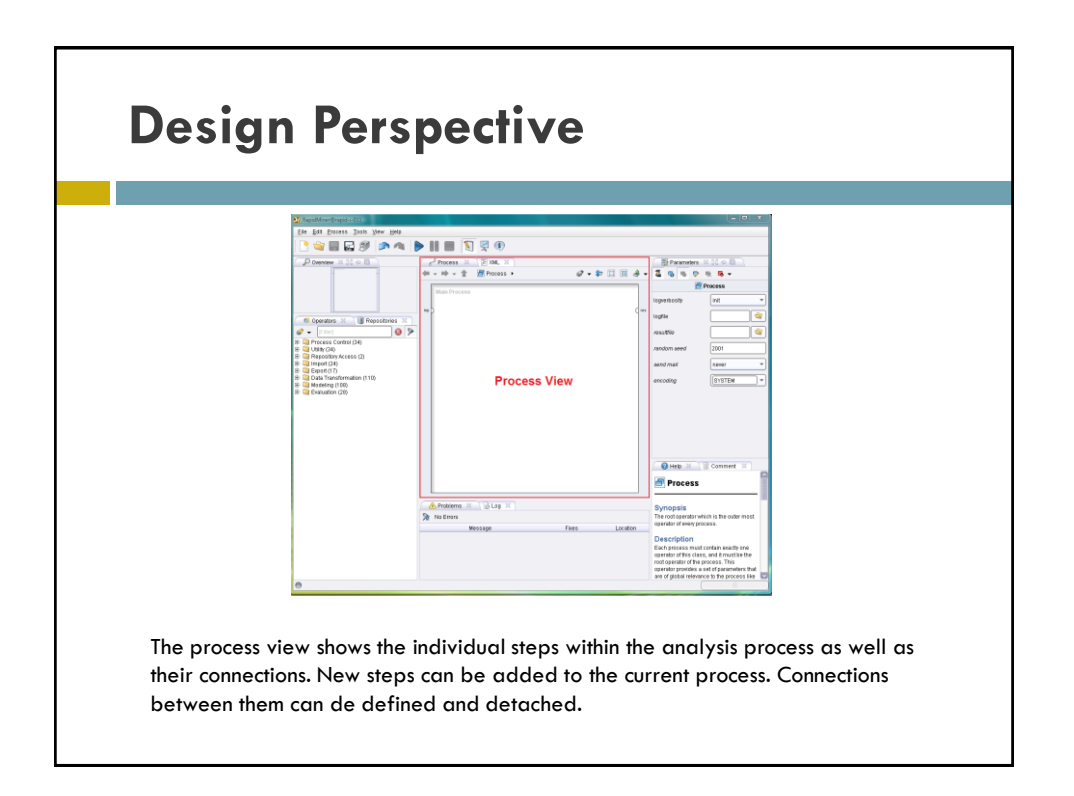

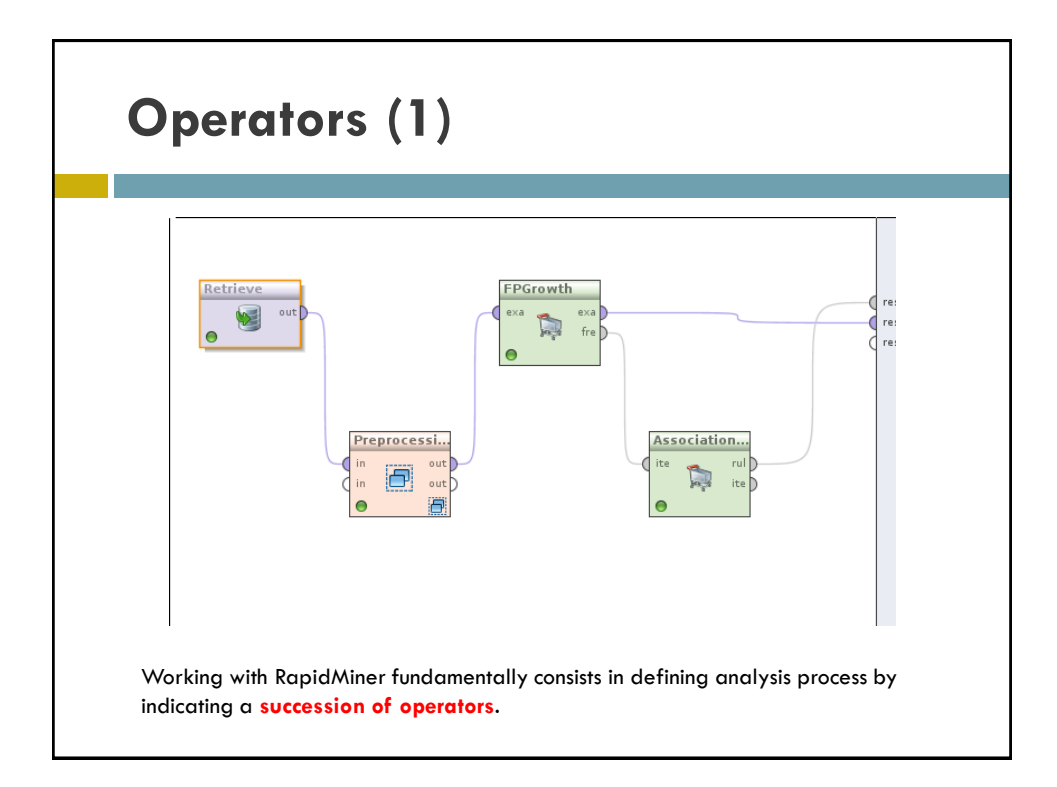

![](_page_8_Figure_2.jpeg)

![](_page_9_Figure_1.jpeg)

![](_page_9_Picture_52.jpeg)

![](_page_10_Picture_21.jpeg)

 $\mathbf{r}$ 

![](_page_10_Picture_22.jpeg)

![](_page_11_Figure_1.jpeg)

![](_page_11_Picture_56.jpeg)

![](_page_12_Figure_1.jpeg)

![](_page_12_Figure_2.jpeg)

![](_page_13_Figure_1.jpeg)

![](_page_13_Figure_2.jpeg)

![](_page_14_Picture_105.jpeg)

![](_page_14_Figure_2.jpeg)

![](_page_15_Figure_1.jpeg)

![](_page_15_Figure_2.jpeg)